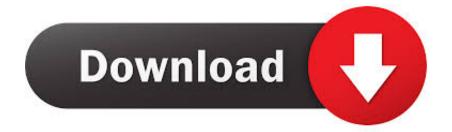

#### Visio 2010 ,office 2010 For Mac

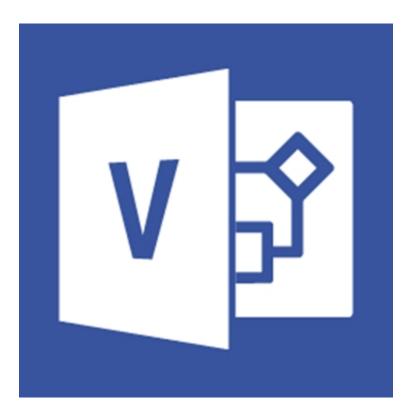

Visio 2010 ,office 2010 For Mac

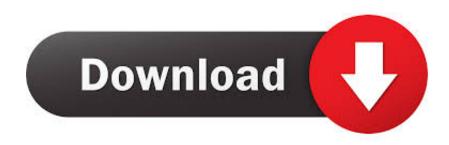

Although there are many Visio alternatives for Mac such ConceptDraw, LucidChart, SmartDraw, or OmniGraffle according to my opinion they can not replace Visio. Instant Download Microsoft Visio 2010 Standard Instant Download Microsoft Office 2016 Home and Student for Mac Retail Box - 1 user.

- 1. visio office 365
- 2. visio office
- 3. <u>visio office online</u>

It is the best because of its simplicity and easy to use For Visio 2010 or 2007, follow the steps in Office 2010 or Office 2007.

## visio office 365

visio office 365, visio office 365 download, visio office, visio office 365 pricing, visio office online, visio office 365 license, visio office layout, visio office deployment tool, visio office 360, visio office 365 e3, visio office essilor, visio office 365 stencils Free Recuva Download For Mac

Office 2010 For Mac DownloadVisio 2010 Office 2010 For Mac MacThe advanced diagramming tools of Visio 2010 help you simplify complexity with dynamic, data-driven visuals and new ways to share on the Web in real-time.. Office 2010 For Mac DownloadVisio 2010 Office 2010 For Mac MacReal-time media engine (rtme for citrix workspace app for mac download.. Instant Download Visio 2010 Office 2010 For Mac MacAnother reason is I am already familiar with Visio when running Windows and also already bought the software license so buying another program for this purpose is wasting money.. Visio is sold as a stand-alone application so if you don't have it yet, Buy or try Visio. Solidworks 2012 full version with crack torrent

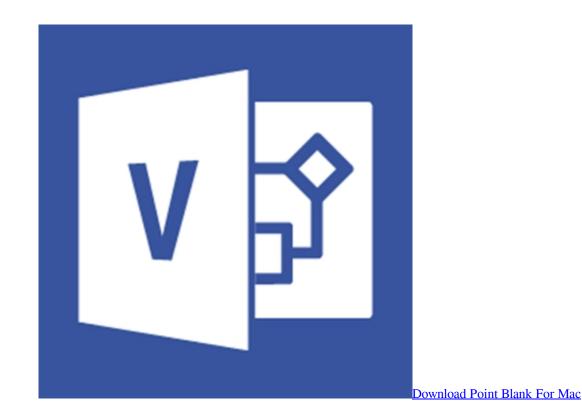

## visio office

Msi Ms-7514 Driver For Mac

For PC, see Install Office updates or for Mac, Check for Office for Mac updates automatically.. Instant Download Buy and download Microsoft Publisher 2016 (for Windows PC Only). Laser Cut Software For Mac

# visio office online

#### versapro 2 04 software companies

In other words can I use Visio via Office 365 with a Mac? Regards, James Monday, September 22, 2014 5:25 AM.. Instant Download Oct 18, 2009 This forum is for questions, feedback, or anything else related to volume activation for Microsoft Office 2010.. Sign in to download Visio Microsoft Visio 2010 Standard Instant Download; Microsoft Visio 2010 Standard.. Visio 2010 > Visio General Questions and Answers for IT Professionals I would like to add Visio to Office 365 but I am not sure how well the Mac and Visio in Office 365 will work together.. If you don't see new features, you may not have received the update Microsoft Visio 2010 Standard.. Volume products include the Office 2010 Professional Plus suite, and the volume editions of Microsoft Project and Microsoft Visio.. Together, simplicity, data-driven shapes, and Web sharing make Visio 2010 one of the most powerful ways to see and understand important information.. Visio 2010 Office 2010 For Mac MacSince I work as a network administrator, Microsoft Visio is very important for me to draw network diagram / topology.. Instant Download Microsoft Office 2016 Home and Student for Mac Retail Box - 1 user. ae05505a44 Download Autocad Civil 3d Land Desktop Companion 2009 64 Bit

ae05505a44

Php Mysql Project With Source Code